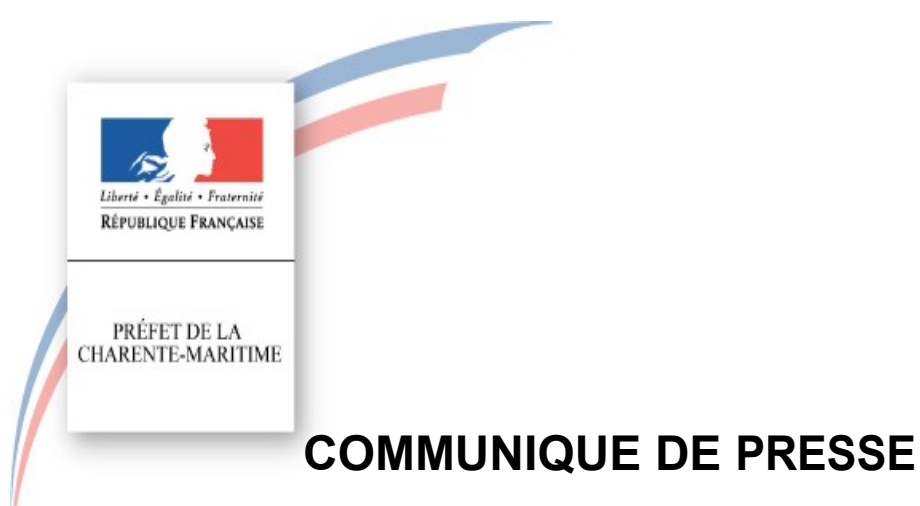

*La Rochelle, le 30 janvier 2020*

# **Êtes-vous bien inscrit sur les listes électorales ?**

Le ministère de l'Intérieur poursuit sa modernisation : la mise en place du Répertoire électoral unique (REU) permet ainsi de réaliser l'ensemble de la démarche d'inscription sur les listes électorales en ligne.

En place depuis 2019, et utilisé pour la première fois pour les élections européennes, le REU est un nouveau système de gestion centralisée des listes électorales, géré par l'INSEE. Il permet entre autres de garantir l'unicité des listes électorales en procédant automatiquement à des régularisations dans les cas suivants : doublons en cas d'inscription sur 2 listes (notamment les Français vivant à l'étranger), décès, privation du droit de vote.

Outre les avancées techniques, et dans la perspective de la dématérialisation des démarches administratives, le REU présente de nouvelles modalités facilitant considérablement pour les citoyens l'inscription sur les listes électorales.

Pour encourager les citoyens à vérifier leur situation électorale, des agents de la préfecture de Charente-Maritime ont sensibilisé le grand public par une opération de terrain mercredi 29 janvier devant un centre commercial, « *Etes-vous bien inscrit sur les listes électorales ? Si vous le souhaitez, on verifie ensemble, depuis service-public.fr ?* ». C'est la première fois qu'une telle opération est menée sur l'ensemble du territoire national, grâce à un nouveau service en ligne permettant de vérifier sa situation électorale en ligne : [www.service](http://www.service-public.fr/particuliers/vosdroits/services-en-ligne-et-formulaires/ISE)[public.fr/particuliers/vosdroits/services-en-ligne-et-formulaires/ISE.](http://www.service-public.fr/particuliers/vosdroits/services-en-ligne-et-formulaires/ISE)

Il est à rappeler que les points d'accès numérique en préfecture (cité administrative Duperré) et sous-préfectures sont accessibles à tous ceux qui souhaitent un accompagnement.

## **POUR VÉRIFIER SA SITUATION ÉLECTORALE**

#### **1|** Rendez-vous sur :

[www.service-public.fr/particuliers/vosdroits/services-en-ligne-et-formulaires/ISE](http://www.service-public.fr/particuliers/vosdroits/services-en-ligne-et-formulaires/ISE)

**2|** Renseignez la commune où vous pensez être inscrit ainsi que vos informations (nom de naissance, tous vos prénoms, date de naissance)

**3|** Vous obtiendrez ainsi la confirmation de votre inscription dans cette commune.

Si ce n'est pas le cas, retentez en veillant à bien saisir vos informations. Si vous n'obtenez toujours pas de résultat, **vous avez jusqu'au 7 février 2020 pour vous inscrire sur les listes électorales soit en mairie, soit en ligne.**

**Contact presse** Préfecture de la Charente-Maritime Service Départemental de la Communication Interministérielle [pref-communication@charente-maritime.gouv.fr](mailto:pref-communication@charente-maritime.gouv.fr) Nathalie CHAMPLONG – 05 46 27 43 05 - 06 37 74 87 22 Standard : 05.46.27.43.00 - www.charente-maritime.gouv.fr

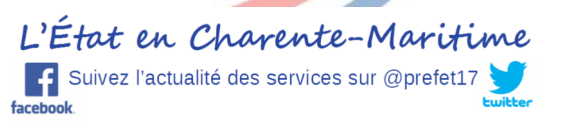

# **POUR S'INSCRIRE EN LIGNE SUR LES LISTES ÉLECTORALES AVANT LE 7 FEVRIER**

**1|** Rendez-vous sur www.service-public.fr/particuliers/vosdroits/R16396 puis « Accéder au service en ligne ».

**2|** Identifiez-vous ou créez votre compte sur www.service-public.fr ou via FranceConnect.

**3|** Saisissez vos informations personnelles et indiquez la commune où vous souhaitez vous inscrire.

**4|** Fournissez les pièces justificatives demandées.

# **LE VOTE PAR PROCURATION, COMMENT ÇA MARCHE ?**

**1|** Faites votre démarche le plus tôt possible, des délais de traitement sont à prévoir.

**2|** Trouvez l'électeur qui vous représentera le jour du vote. Ce dernier doit être impérativement inscrit sur les listes électorales de la même commune que vous (mais pas forcément le même bureau de vote).

**3|** Rendez-vous dans un tribunal judiciaire, une brigade de gendarmerie ou un commissariat de police.

**4|** Fournissez le formulaire à remplir (disponible sur place ou sur le site [www.service-public.fr](http://www.service-public.fr/)) et une pièce d'identité.

Le jour J, l'électeur que vous aurez mandaté n'aura besoin d'aucun document supplémentaire pour voter à vote place, mais n'oubliez pas de le prévenir vous-même car il ne recevra pas de notification.

## **SE FAIRE ACCOMPAGNER POUR S'INSCRIRE**

Des médiateurs numériques sont présents sur l'ensemble du département pour vous accompagner dans vos démarches administratives en ligne. Consulter la liste des lieux sur :

[http://www.charente-maritime.gouv.fr/Outils/Horaires-et-coordonnees/Liste-et-horaires-d](http://www.charente-maritime.gouv.fr/Outils/Horaires-et-coordonnees/Liste-et-horaires-d-ouverture-des-points-d-accueil-numerique)[ouverture-des-points-d-accueil-numerique](http://www.charente-maritime.gouv.fr/Outils/Horaires-et-coordonnees/Liste-et-horaires-d-ouverture-des-points-d-accueil-numerique)